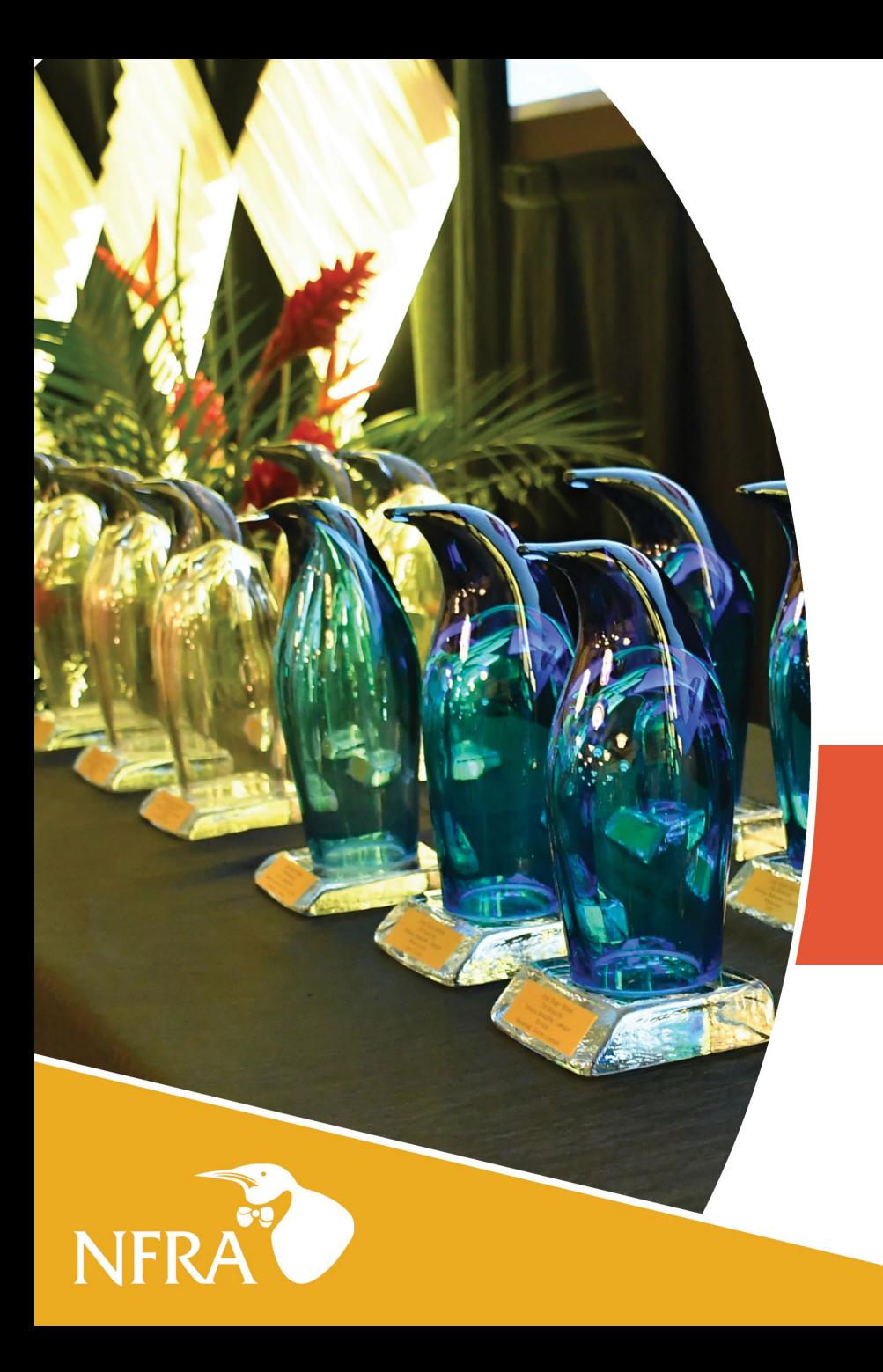

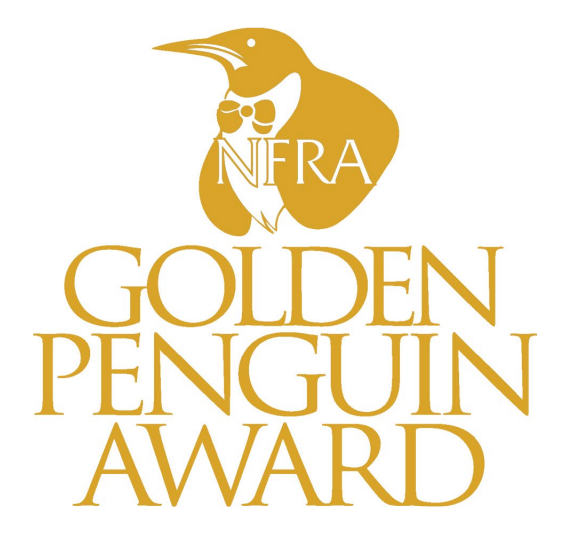

# EASY ENTRY GUIDE

How to submit your entry online

## Logging In

· Navigate to https://my.reviewr.com/site/2024GoldenPenguinAwards

### • Click Create An Account

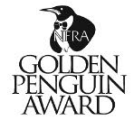

#### Golden Penguin Awards - 2024

#### **A DESCRIPTION**

If you already have an account, click "Log In" to the right, otherwise, click "Create An Account" to get started and enter one or more of the categories below for your chance to win a prestigious Golden Penguin Award!

#### **CATEGORIES**

1. In-Store Display - creative and effective use of signage, visuals, props, etc., promoting March Frozen Food Month, June Dairy Month or Summer Favorites Ice Cream & Novelties. Displays may use NFRA POS, but are not required to. Retailers/Wholesalers can name an assisting company or the sales agent/manufacturer may enter on their own.

2. In-Store Event - Events in support of March Frozen Food Month, June Dairy Month or Summer Favorites Ice Cream & Novelties that may include demos, shopping sprees, celebrity appearances, remote radio/TV broadcasts, etc. Submission should include event photos and any advertising, signage or publicity around the event.

#### **A RULES**

#### **WHO CAN ENTER**

Retailers, wholesalers, manufacturers, sales agents and associations of any size (retail and military) can enter any category applicable to their business. Entries will be judged on their own merit taking into consideration organization size and/or program budget.

#### WHAT CAN BE ENTERED

Marketing campaigns and merchandising events held in direct support of March Frozen Food Month, June Dairy Month or Summer Favorites 2024 including up to 30 days before and after the respective month.

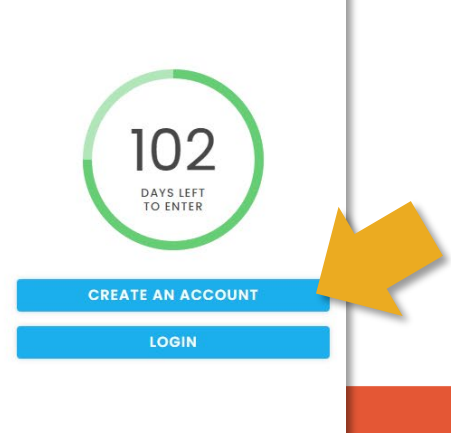

- Create an Account using your email address as the Username
- Set a Password following the required criteria
- Click the Blue Submit button when complete
- A chat bot will pop up in the bottom right and is available for assistance throughout the process

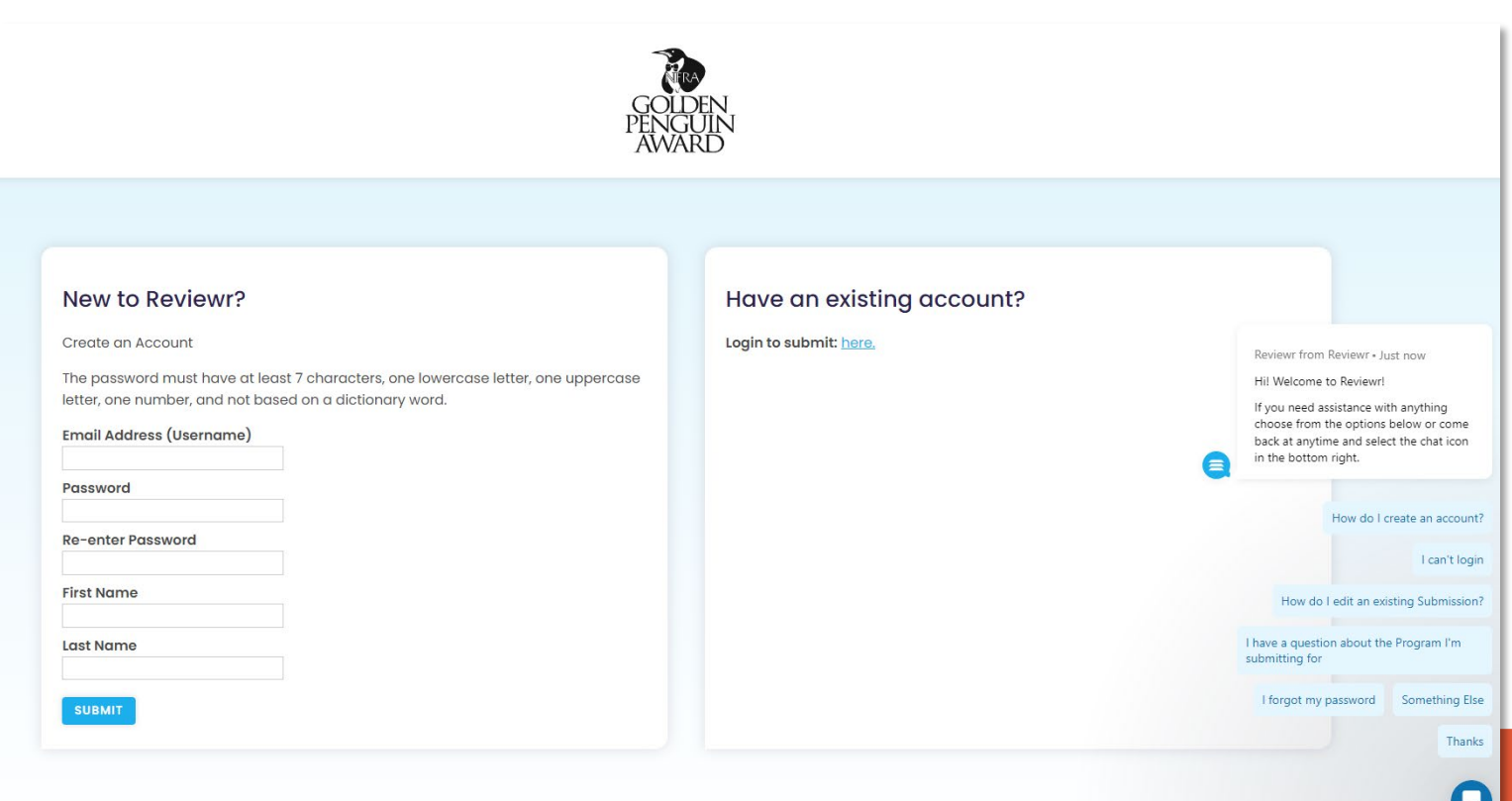

### If given the option, choose the 2024 event.

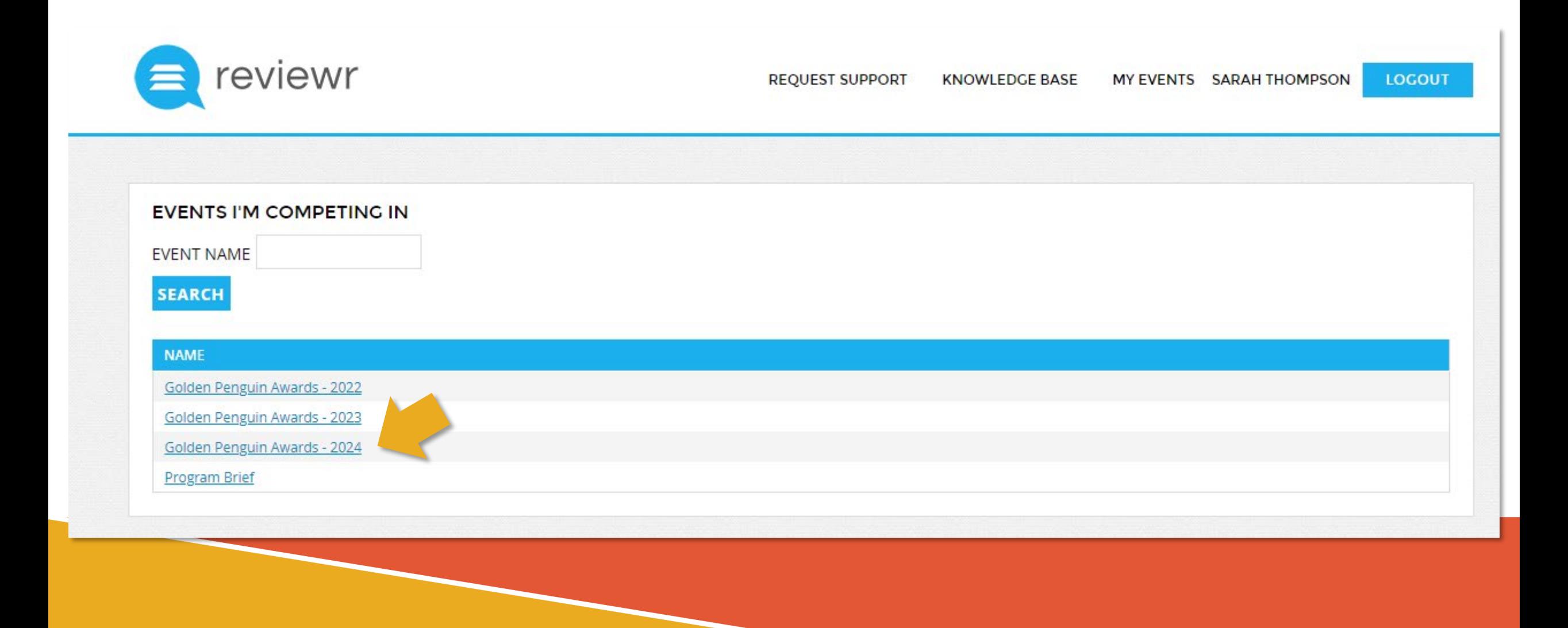

 $\equiv$ 

G

#### 44

#### **SAVE & LOGOUT**

Which Promotion are you entering? \*

**O** March Frozen Food Month

O June Dairy Month

O June/July Ice Cream & Novelties Month

#### **CATEGORY**

#### Select the Category from the dropdown menu: \*

Please Select ▼

#### First Name \*

Sarah

#### Last Name \*

Thompson

Company \*

Email \*

scracraft@gmail.com

#### **Phone Number \***

OUS/Canada OOutside US

US: 402-555-1212

#### **Address Line 1 \***

5525 Partridge Ct

#### **Address Line 2**

Suite 300

⊕

### Entry Form - General

- First, select the Promotion
- Next, select the Category from the Dropdown menu. When one is selected, a description of the Category will populate:

#### Select the Category from the dropdown menu:

Community Involvement ▼

Community Involvement - in-store or out-of-store event supporting a community/public service or charitable cause (food drive, fundraising, volunteer service, etc.). Submission should include photos and supporting media and clearly demonstrate a tie-in with the promotion.

- Complete the information as requested.
- An \* means that field is required.

### Entry Form - Attachments

### At the bottom of the Entry Form, click the Blue "Upload Attachment" button

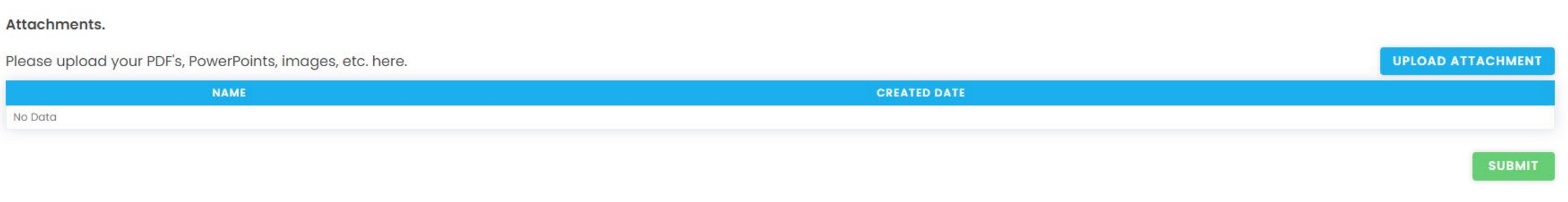

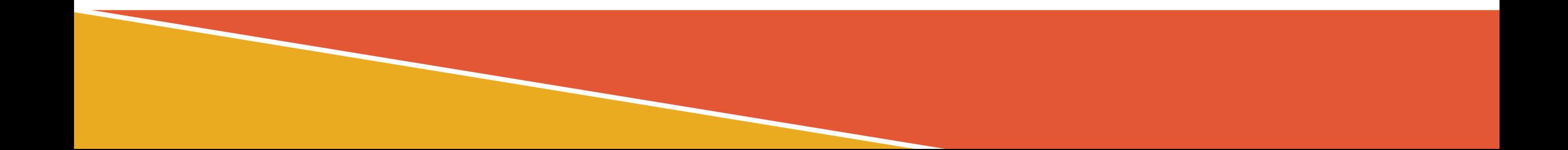

## Entry Form - Attachments

- A box will pop up where you can Upload or Link an attachment.
- There must be a File Name.
- Once File Name is complete and the file has been uploaded, click the Blue "Upload and Save" button.
- Once successfully saved, you will see the file in the list under Attachments.

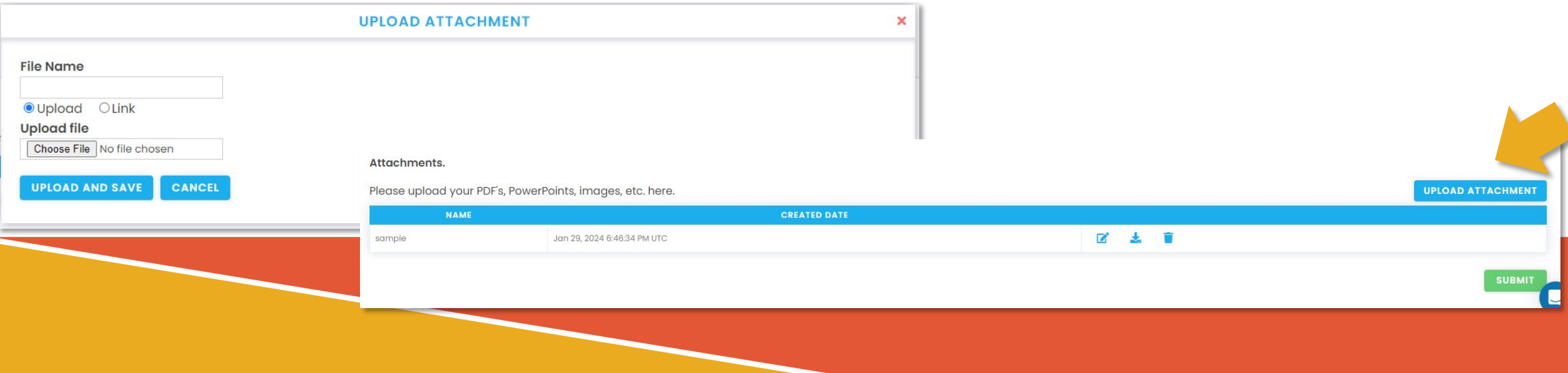

## Submitting a Complete Entry

**UPLOAD ATTACHMENT** 

**SUBMIT** 

- Click the Green Submit button in the bottom right hand corner to submit a finished entry.
- When successfully submitted, you will see the page below with "Thank you for entering…"
- You can then click the link to enter an additional submission.

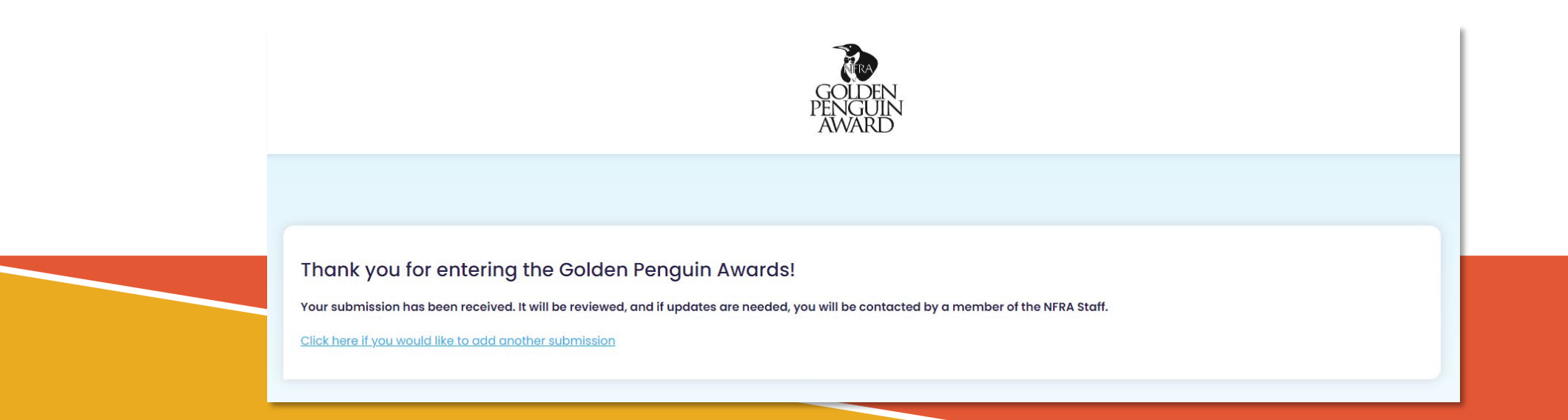

## Multiple Submissions

### To get back to your full list of open submissions, click the icon below and "My Submissions"

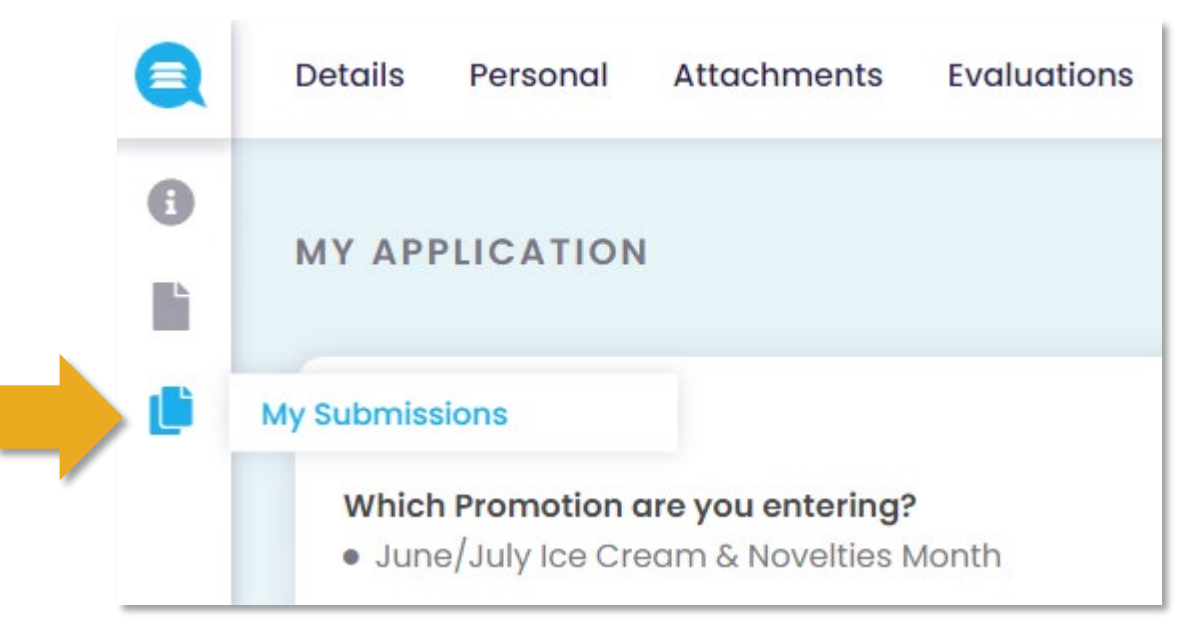

## What are the judges looking for?

- Were the program's **sales goals** clearly stated? (The ability to quantify with a measurable number such as *expected dollar amount*, *unit sales* or *percentage of sales increase* will score higher with the judges.)
- Were **elements** and **implementation** of the program clearly described?
- Were program **sales results** clearly stated? (Again, the ability to quantify with a measurable number will score higher with the judges.)
- How well do program examples reflect the **goals**, **description** and a **good use of budget**?
- How well does the program **tie into the promotion**, including use of the promotion logo?
- Does the program show a **creative approach**?
- Are the sales results achieved reasonable based on the information and examples provided?

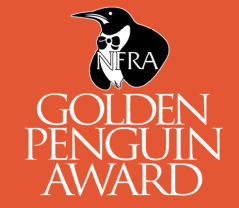

**HONORING EXCELLENCE IN MARKETING** 

## Next Steps

- Once you have submitted an entry, it will be reviewed by NFRA staff. If adjustments are needed, we will reach out.
- Entries will be judged by a panel of industry professionals over the course of two weeks, shortly after the close of the entry period.
- March Frozen Food Month winners will be announced in early June.
- June Dairy Month and Summer Favorites winners will be announced in early September.

*One award will be presented per entry. If your entry wins and you would like to purchase an additional award for an assisting company, please contact NFRA.*

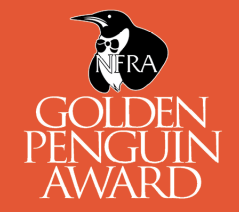

**HONORING EXCELLENCE IN MARKETING** 

## Next Steps

- Gold Winners will receive a phone call from NFRA notifying you of your winning entry/entries.
- Gold awards can be collected at the Golden Penguin Awards Luncheon on Tuesday, October 9, 2024 in National Harbor, Maryland. To make alternate arrangements, please contact NFRA directly.
- **Only** those Gold Winners who have a representative at the Tuesday lunch will be shipped to the event. NFRA will not ship your award back for you. Onsite shipping can be arranged directly with FedEx at the hotel.
- Silver Winners also receive a phone call from NFRA notifying you that you won Silver. Silver awards will be mailed directly to you.
- Gold and Silver Winner Lists will be posted on nfraweb.org and on-site during the Convention.
- Top Marketers will be announced at the Golden Penguin Awards Luncheon on Tuesday, October 9, 2024 in National Harbor, Maryland.

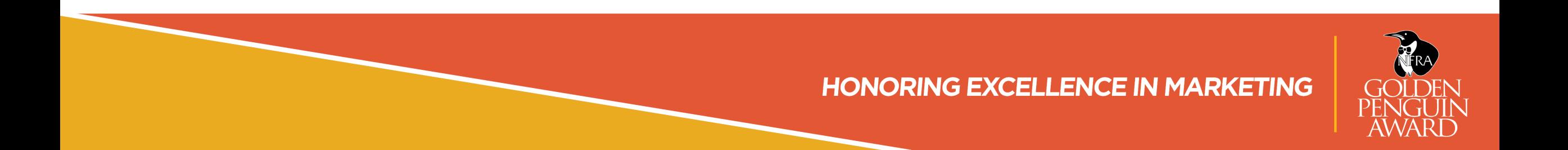